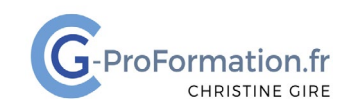

## **https://www.cg-proformation.fr**

# **Formation Excel BI - Power Pivot 1 jour (7 heures) - – Réf. : EXPW123**

#### Public

• Toute personne désirant analyser et modéliser des données Excel de différentes sources

#### Prérequis

- Avoir une bonne connaissance des formules de calcul
- Savoir créer des tableaux croisés dynamiques
- Connaître Power Query et les requêtes dans Power Query

#### Les objectifs de la formation

- Savoir utiliser Power Pivot afin de récolter et modéliser des données de différentes sources
- Générer des analyses sous forme de tableaux croisés dynamiques et graphiques croisés dynamiques

#### Méthodes pédagogiques et suivis

- Énoncés théoriques ‐ exercices d'application
- **En début de formation**, une évaluation sera réalisée pour valider vos connaissances
- **Durant la formation**, le formateur fait une évaluation sur les connaissances acquises via des exercices
- **En fin de formation**, une évaluation finale via un questionnaire en ligne pour attester de la montée en compétence.

#### Moyens techniques

Les stagiaires doivent avoir :

#### En présentiel

• Un ordinateur et le logiciel approprié installé sur le poste de travail avant le début de la formation

Mise à disposition dans la salle :

- Un vidéo-projecteur
- Un paper-board ou tableau blanc
- Une connexion internet

#### En distanciel

- Un ordinateur et le logiciel approprié installé sur le poste de travail avant le début de la formation
- Une webcam et un micro

#### Profil Formateurs

• Certifiés Microsoft Office Master (Excel, Word, Powerpoint, Outlook) ou formateurs experts dans leur domaine et reconnus dans la formation bureautique.

#### Accessibilité/handicap

• Nos formations bureautiques sont a priori accessibles à tous. Cependant en cas de doute, nous vous invitons à prendre contact directement avec nous afin d'adapter notre pédagogie en fonction des situations de handicap qui pourraient se présenter.

#### Lieu de la formation

• Présentiel ou distanciel

#### Nombre de participants

- Présentiel : 3 à 6 personnes
- Distanciel : 4 personnes maximum

Christine Gire - spécialiste de la formation bureautique 1, allée Pascal 95110 Sannois 06.88.89.83.98

Siret : 52069178300010

**Déclaration d'activité enregistrée sous le numéro 11 95 05082 95** auprès du préfet de région d'Ile-De France

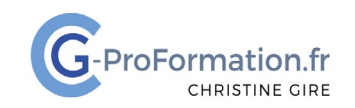

### **https://www.cg-proformation.fr**

## Le programme

#### Présentation de Power Pivot

- Concept de Power Pivot
- Présentation de Power Pivot
- Activer Power Pivot

#### Intégrer des données dans Power Pivot

- À partir de fichiers, base de données
- À partir de requêtes préparées dans Power Query
- À partir de données provenant d'une feuille du classeur

#### Choisir les données à charger

- Filtrer les données à importer
- Choisir les champs à importer

#### Mettre en forme les champs

- Définir le type de données des champs
- Définir le format des données

#### Modéliser les données

- Créer des champs calculés
- Créer des mesures (formules) à l'aide des fonctions DAX (Data Analysis eXpressions)
- Créer des relations entre les tables de données
- Masquer les champs non essentiels
- Créer des hiérarchies

#### Analyser les données

- Créer des tableaux croisés dynamiques et graphiques croisés dynamiques
- Créer un calendrier de dates pour les analyses temporelles
- Créer des calculs temporels avec les fonctions de dates intelligentes
- Élaborer des KPi (Key Performance Indicator)
- Actualiser les données

Christine Gire - spécialiste de la formation bureautique 1, allée Pascal 95110 Sannois 06.88.89.83.98

Siret : 52069178300010

**Déclaration d'activité enregistrée sous le numéro 11 95 05082 95** auprès du préfet de région d'Ile-De France

Création : février 2023 Page | 2